# CA PPM 15.3: Studio Practical Workshop 300\*

\*This course replaces the CA PPM Studio Capstone course

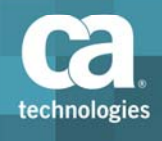

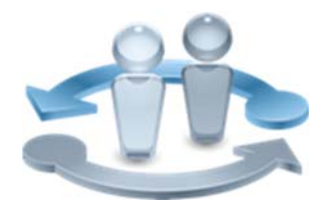

#### **PRODUCT RELEASE**

CA PPM 15.3

### Course Overview

Completing projects on time, on budget, and within scope is critical to the business and requires the very best in project and portfolio management solutions. CA Project and Portfolio Management 15.3(CA PPM) helps you drive strategic initiatives across your entire enterprise by managing your dynamic business requirements, complex projects, global resources, and shrinking budgets.

This course is designed for the administrator who wishes to test their knowledge of CA PPM Studio by working in a scenario‐based lab environment. This course will challenge the student to listen to customer requirements, then define, implement and test the solution. This training is based on CA PPM classic interface. There are no changes to this course with this release, so it is using 15.2 image and content.

#### **COURSE TYPE, LENGTH & CODE**

- ■Videos
- Instructor‐Led Training (ILT) / Virtual Learning (VL)
- $\blacksquare$  One (1) Day
- Course Code: 33CLR31121

#### **PREREQUISITES**

- Good working knowledge of the Studio functionality in CA PPM
- Working knowledge of SQL

#### **WHO SHOULD ATTEND**

- CA PPM Administrator
- **IT Managers**

### Tasks include

- **Example 2** Listen to the customer videos
- Determine which CA PPM features will best meet the customer requirements
- Implement the requirements and test the solution

### For Managers

Correctly configuring the application to meet organizational needs helps shorten deployment time, reduce risk, and lower costs. This class is designed for those CA PPM Administrators and IT staff resources that will configure the application. Students will be tested on their ability to identify a solution from a set of customer requirements. For those without solid experience with CA PPM Studio, suggest taking our series of courses: 33CLR3108S, 33CLR3109S, 33CLR3110S and 33CLR2111S (or 33CLR3113F ILT/VL bundle).

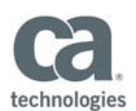

## Course Agenda

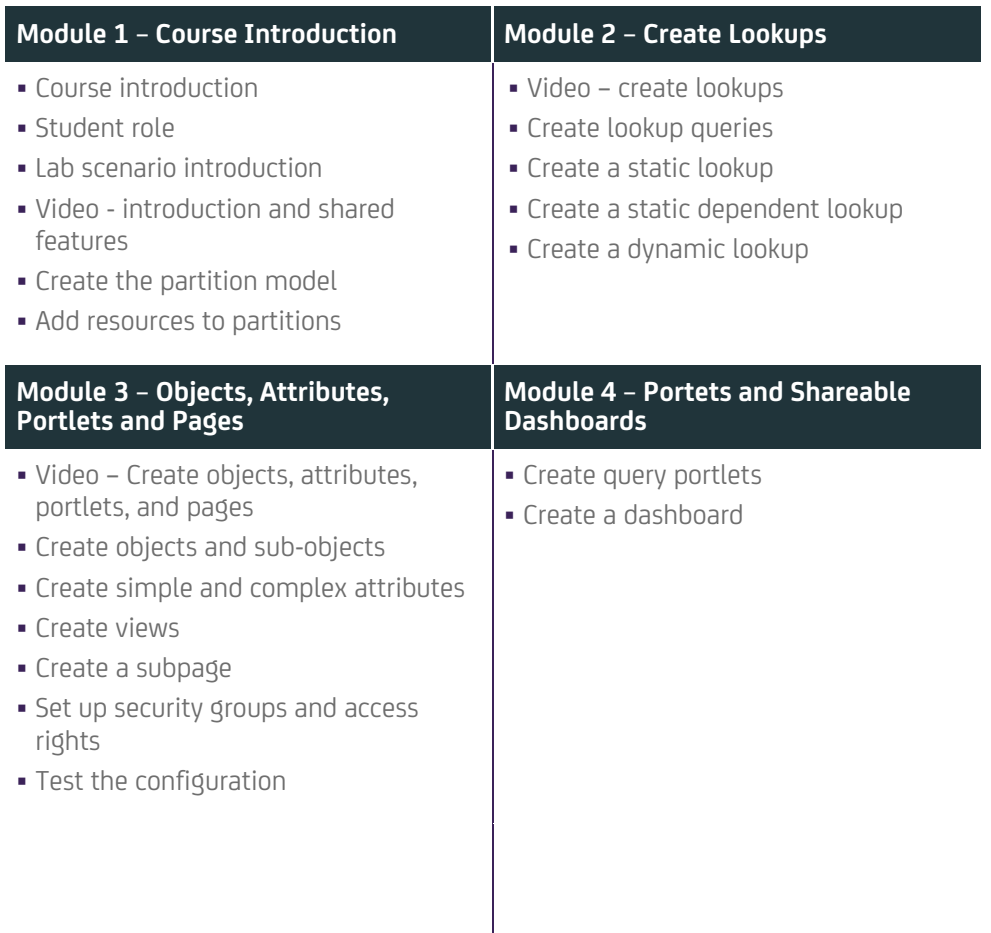

Visit **www.ca.com/education** to explore the many course offerings, training options, and education solutions available to meet your skill development needs, budget, and travel requirements.

Copyright © 2017 CA. All rights reserved. All trademarks, trade names, service marks and logos referenced herein belong to their respective companies.